## **Matematika Násobení jednočlenu mnohočlenem – řešení**

**Úkol: Doplň tabulku podle vzoru. Odstraň závorku násobením a následnou úpravou (sečtením nebo odečtením), je-li to možné.**

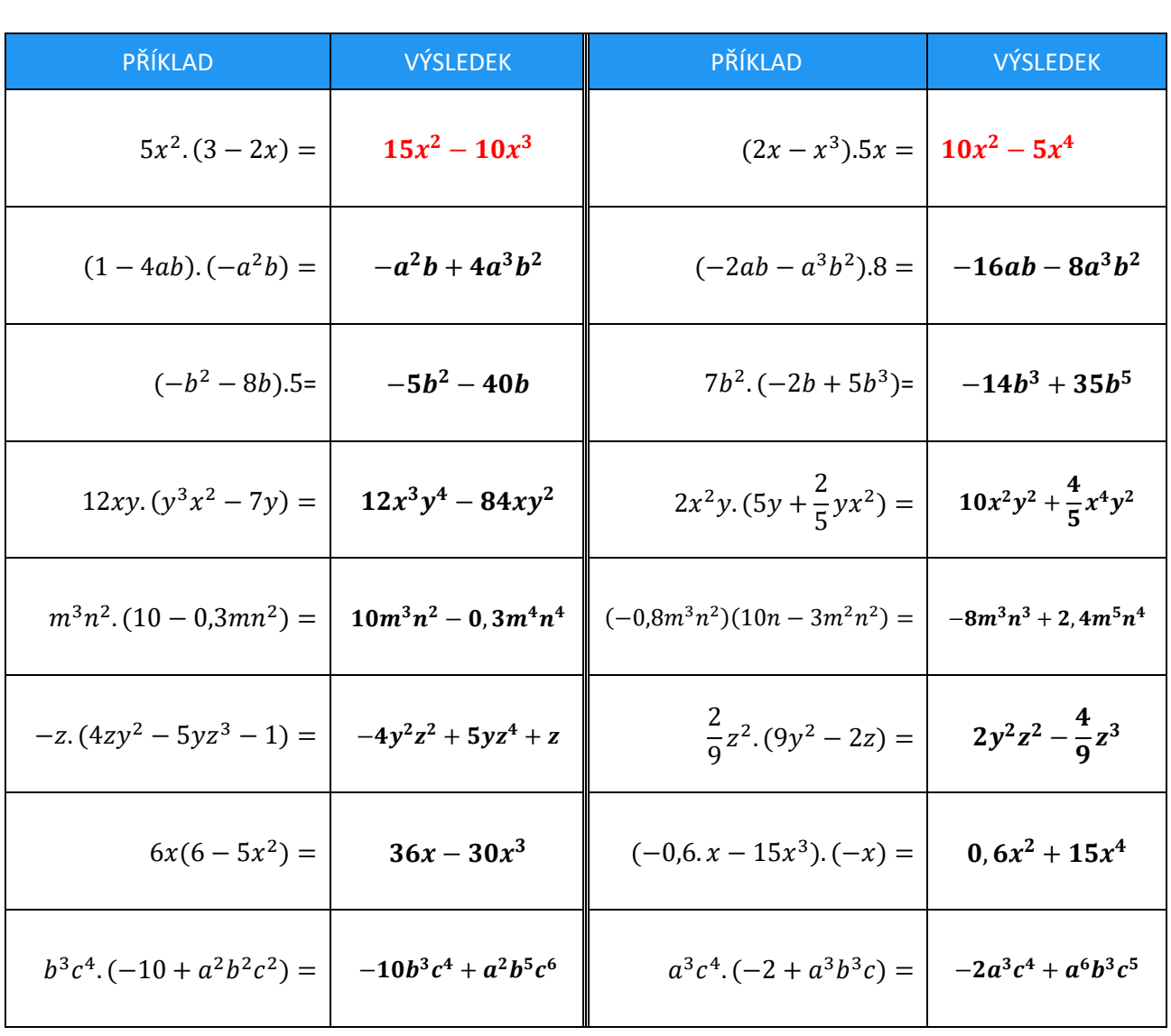

Varianta 1 Varianta 2

Pracovní listy EDUnino jsou zdarma k dispozici na stránce <https://www.matematika2.edunino.online/temata-matematiky> Stahujte si zdarma aplikaci pro trénování matematiky na 2. stupni ZŠ!

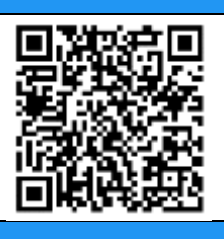